# **Module Hibernate Mapping Files**

A hibernate mapping bi-directionally maps data from MySQL to Java and vice versa. A mapping might look something like this:

#### **Example Mapping File**

```
<?xml version="1.0" encoding="UTF-8"?>
<!DOCTYPE hibernate-mapping PUBLIC
         "-//Hibernate/Hibernate Mapping DTD 3.0//EN"
         "http://hibernate.sourceforge.net/hibernate-mapping-3.0.dtd">
<hibernate-mapping package="org.openmrs.module.YourJavaClass">
    <class name="YourJavaClass" table="your_mysql_table">
        <id name="id" column="your_mysql_table_id">
            <generator class="native"/>
       \langleid>
        <property name="sampleInteger" type="java.lang.Integer" column="simple_integer"/>
        <property name="sampleString" type="java.lang.String" column="sample_string" length="255"/>
        <property name="uuid" type="java.lang.String" column="uuid" length="38" not-null="true" unique="true"/>
        <property name="dateCreated" type="java.util.Date" column="date_created" length="19" not-null="true"/>
         <many-to-one name="patient" class="org.openmrs.Patient" column="author_id" not-null="true"/>
        <one-to-one name="encounter" class="org.openmrs.Encounter" column="encounter_id" not-null="true"/>
                 <one-to-many name="provider" class="org.openmrs.Provider" column="provider_id" not-null="true"/>
    </class>
</hibernate-mapping>
```
## **Creating an Object**

- Every table you create in the database requires its own hibernate mapping file in **omod/src/main/resources**
- The name field must be the same name as your Java class
- The column name must be the same as it is defined in your [liquibase.xml](https://wiki.openmrs.org/display/docs/Module+liquibase+File) file

## **Common Fields**

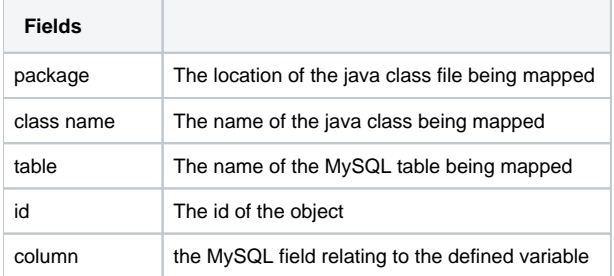

#### **Common MySQL to Java translations**

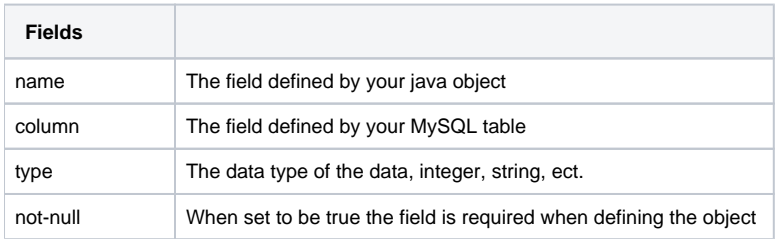

### **Common MySQL relations**

Relations are commonly translated from MySQL foreign keys to Java classes.

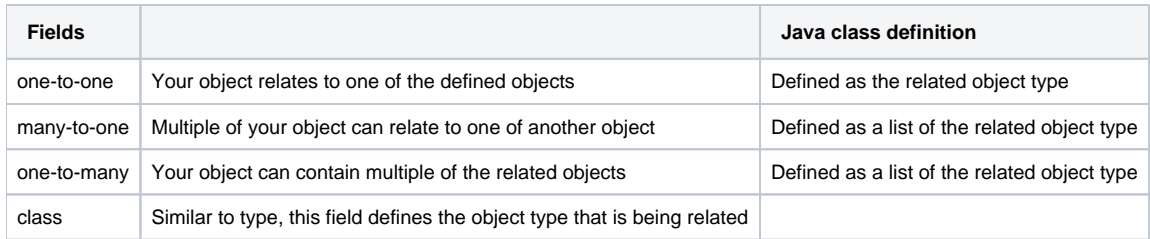

Note: These associations are defined and created by your [liquibase.xml](https://wiki.openmrs.org/display/docs/Module+liquibase+File) file first, so you will need to reference those to determine the relation type.

There should be a mapping file for each entity that your module/hibernate is maintaining. If you have two objects, then make two classes called FormEntryQueue and FormEntryArchive, then make FormEntryQueue.hbm.xml and FormEntryArchive.hbm.xml and put them both in the resources folder.

## **Deploying your mapping**

If you are using the maven layout, this element is automatically populated with all found \*.hbm.xml files.

If using the pre-maven layout (ant) then you will need to list off each of your hbm.xml files in that element.

If you are building using ant add the following lines to the bottom of your config.xml

## **config.xml**

<mappingFiles> YourObject.hbm.xml </mappingFiles>